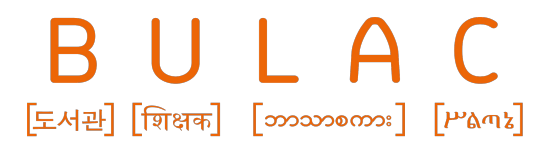

Bibliothèque universitaire des langues et civilisations

# Utilisation de Koha avec EDS

Séverine QUEUNE - Administratrice fonctionnelle du SIGB Adeline BATAILLER - Responsable adjointe du pôle Flux et données Chef de l'équipe Gestion des commandes et entrées

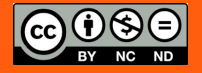

Symposium Kohala, Rennes, juin 2019

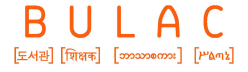

#### **Sommaire**

Pourquoi EDS ? Mise en œuvre

Premier bilan

Améliorations et projets à venir

## Pourquoi un outil de découverte tardif ?

Volonté ancienne mais restée en suspens pendant plusieurs années

- 2013 : un premier accès à des ressources spécialisées
- 2015-2017 : un accroissement permanent du nombre de connexions grâce à un signalement "fait maison" mais efficace
- 2016 : une première enquête sur les outils de découverte peu satisfaisante
	- un taux de recouvrement très faible, de 50 à 55%
	- l'absence de nos ressources, certes de niche, mais qui constituent notre domaine d'excellence

B.  $\mathbf{U}$  $\Delta$  $\boxed{\text{EMB}}$   $\boxed{\text{R}$   $\boxed{\text{max}}$   $\boxed{\text{max}}$   $\boxed{\text{P}$   $\boxed{\text{max}}$ 

# 2017, de nouveaux besoins

- 2017 : une évolution de la demande
	- tassement des statistiques de connexion…
	- ... mais explosion du nombre de téléchargements d'articles !

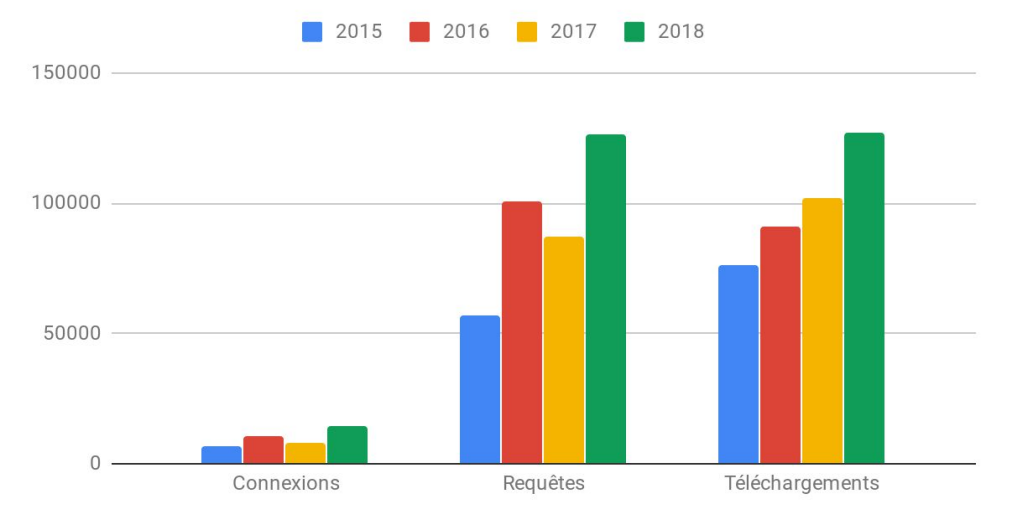

Statistiques de consultations ressources numériques 2015-2018

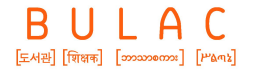

#### 2018, année charnière

- Une opportunité budgétaire qui permet le lancement d'une nouvelle analyse des outils de découverte
- Une réponse réactive et enthousiasmante d'EBSCO
	- couverture excellente des ressources (90%)
	- possibilité d'une synchronisation avec Koha
- Une réponse hors délai d'Ex-Libris

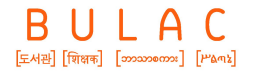

## Phase de préparation

- Grand inventaire préalable de nos ressources, par le biais d'un questionnaire à remplir pour EBSCO
	- difficulté dans l'identification de certaines ressources
		- noms dans la base EBSCO différents des noms commerciaux
		- certains corpus constitués à la carte à signaler titre à titre
	- 15 jours de travail intense

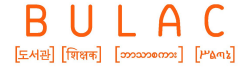

### Esquisse de nos souhaits

- Intégration de nos ressources dans l'outil de découverte
	- création de widgets pour les bases non couvertes

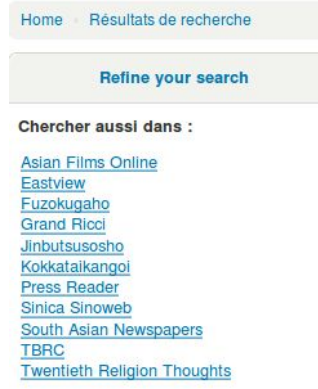

- Implémentation d'EDS dans Koha en conservant ElasticSearch pour les recherches dans les collections papier
	- investissement fait sur ElasticSearch lors du premier semestre 2018
	- valorisation des ressources papier
	- communauté scientifique encore très attachée au papier

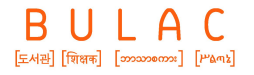

#### Choix du mode d'intégration

- Affichage bento ? Liste déroulante ? Boutons ? Onglet ?
	- Des boutons ! Chercher
		- le plus visible et intuitif pour le lecteur
		- le moins chronophage
		- intégration dans le prochain portail doc qui doit arriver...

Tous les sites

dans les collections papier

- Utilisation de l'exact match placard ?
	- Oh oui, c'est extrêmement pratique !
- Quid des ressources open access : que signale-t-on ? comment signale-t-on ?
	- Suppression des bases amenant trop de bruit (BASE)
	- Intégration de Istex et Hal

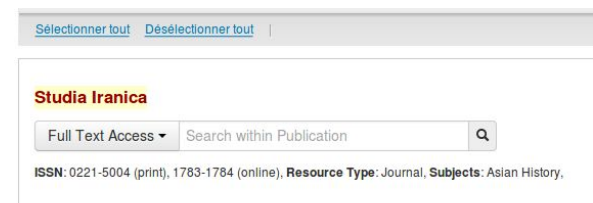

dans les collections patrimoniales numérisées

dans les collections en ligne

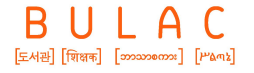

# Déploiement par EBSCO

- Après l'installation du plugin par la BULAC, mise en production de l'interface EDS en lien avec une chef de projet
- Implémentation dans Koha par EBSCO
	- un ingénieur pour l'aspect informatique
		- widget
		- paramétrage du plugin
		- traduction
		- mise en forme
- un ingénieur pour le paramétrage des ressources
	- liens pointant vers les bons articles
	- visibilité de toutes nos ressources
	- signalement correct

BULAC  $\boxed{\text{EMB}}$   $\boxed{\text{R}$   $\boxed{\text{max}}$   $\boxed{\text{max}$ 

## Accompagnement par EBSCO

- Formation
	- en présentiel
	- en webex
	- en tutoriel, pastille vidéos, autoformation en ligne (EBSCO-Help / EBSCO-Connect très efficace)
	- formatrice attitrée

# Coté BULAC

- Installation du plugin
- Campagne de vérification de toutes les bases Ebsco-Admin
	- double signalement pour les ressources dans EDS et dans le plugin

○ facebook

○ twitter

- Présentation aux agents
- **Communication** 
	- brève site internet
	- billet sur le Carreau
	- message OPAC
- Outil de découverte fonctionnel depuis le 3 avril 2019
- affichage en salle
- marque page

# Premier bilan

Quelques déconvenues sont encore à noter...

- Le CNKI n'est pas aussi bien intégré qu'on le pensait : certains corpus sont absents
- Corpus parfois présents mais aux DOI imparfaits/absents
	- le résolveur de lien ne pointe pas vers l'article mais vers le titre de la revue
	- des liens inexacts / morts / manquants
	- énorme travail quotidien de paramétrage du résolveur de liens à faire
- Problème des bases bibliographiques
	- en les laissant dans l'outil de découverte, connexion obligatoire de l'utilisateur pour y avoir accès
	- création de widgets supplémentaires
	- nombre finalement plus important que ce qui avait été imaginé au départ

Interroger les bases de données bibliographiques :

```
Bibliography of Asian Studies
International African Bibliography Online
Index Islamicus
Linguistic Bibliography Online
Linguistics and Language Behavior
Abstracts (LLBA)
Middle Eastern & Central Asian Studies
```
# Premier bilan

- Problèmes liés à l'informatique
	- navigateur utilisé
	- version du navigateur
- Problèmes en cour d'analyse
	- disparition aléatoire des termes dans la barre de recherche
	- récupération des précédentes recherches lors de l'ouverture d'un nouvel onglet
	- obligation de connexion même sur les IP de la BULAC
	- etc.
- Problème identifié et réglé
	- régression sur la touche "Entrée"

# Évolutions à venir

- Formations des agents
- Suite de la formation pour les gestionnaires
	- module de statistiques à prendre en main
	- résolveur de lien : pour l'instant, les problèmes identifiés sont transmis à EBSCO ; à terme, pouvoir être autonome dans un certain nombre de situation
- Suivi des micro bugs et du résolveur de liens à intégrer au travail quotidien
- Intégration dans EDS : nouveau critère à prendre en compte lors des négociations pour de nouvelles ressources (au même titre que l'accès distant et l'ergonomie de la plateforme)
- Coût annuel important pris sur le budget DocElec
- Actualisation du guide du lecteur : pour la rentrée 2019

# Évolutions à venir

Travail à mener avec EBSCO et les éditeurs sur l'intégration de ressources qui paraissent importantes

- Japan Knowledge
	- portail avec briques de collections
	- briques principales dans EDS mais 3 briquettes n'y sont pas : Fuzokugaho, Jinbutsu Sosho, Kokka Taikan
- **ProQuest** 
	- absence de Twentieth Religion Thoughts et Asian Films Online
- idem pour quelques ressources de Eastview, ou encore d'autres éditeurs
- ⇒ convaincre les éditeurs de l'intérêt d'intégrer toutes leurs ressources à ces outils de découverte

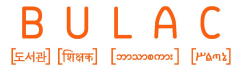

### Merci pour votre attention !

En cas de besoin :

- severine.queune@bulac.fr
- ressources-numeriques@bulac.fr